# **KAZI NAZRUL UNIVERSITY**

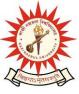

## Office of the Controller of Examinations

Asansol – 713340 West Bengal, India

Ref No: KNU/CE/GD/2021/337(2) Date: 11-01-2022

### **Notice**

Extension Subject (Academic) Enrollment for all awards of PG, UG, Diploma,
B.Tech, Integrated Animal Science and LAW (For 2020 Batch only)

All concerned **3rd semester student** (of 2020 batch) are informed that Subject (**Academic**) **Enrollment** process for all awards of PG, UG, Diploma, B.Tech, Integrated Animal Science and LAW has been extended as per the following schedule:

| Award                                                                                                    | Starting Date | Closing Day                 |
|----------------------------------------------------------------------------------------------------|---------------|-----------------------------|
| All UG (Honours , Program, Diploma, B.Tech.,LAW ( LLB,BALLB,BCOM LLB) BBA BCA, BHM, etc.) 3rd Semester- of 2020-21 Batch (Regular student only) | 11-01-22      | 13-01-2022 up to 11:55 p.m. |
| PG (MA,MSc,MCom,MSW,LLM,MBA)                                                                                                    | 11-01-22      | 13-01-2022 up to 11:55 p.m. |

Academic Enrollment fees is Rs 75/- per course (Subject) for all awards.

## **Subject (Academic) Enrollment link:**

https://g21.tcsion.com/EForms/html/form72412/login.html

or From Self Service portal

User : Registration No@knu.ac.in Password : Self Service Password

Students are requested to send their problems, if any, immediately to the following email address only: help.coe@knu.ac.in

Student may also contact the office of the Controller of Examinations in the following Mobile number regarding Academic enrollment issues: 76019-79361, if required. (from 11:00 am to 5:00 pm )

# **KAZI NAZRUL UNIVERSITY**

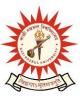

## Office of the Controller of Examinations

Asansol – 713340 West Bengal, India

\_\_\_\_\_

#### Please note the following points:

- 1. After successful academic enrolment students shall only be eligible for examination form fill-up, otherwise the student shall not be promoted in the next semester and the student shall take readmission in the next year in the same semester.
- **2.** Students are instructed to update their mobile number positively at the time of Subject (Academic) Enrolment process.
- **3.** Password reset may be done thorough concerned colleges.
- **4.** Any change will be communicated in due time

Sd/-

Dy. Controller of Examinations Kazi Nazrul University

#### CC:

- 1. All concerned principals of affiliated Colleges and head of Depts of KNU for necessary action
- 2. All concerned Officers for necessary action
- 3. University Website / Notice Board
- 4. Guard File